## Dolnośląski Urząd Wojewódzki

https://www.duw.pl/pl/dla-mediow/aktualnosci/19241,UNHCR-Polska-z-wizyta-u-Wojewody-Dolnoslaskiego.html 03.05.2024, 22:51

## UNHCR Polska z wizytą u Wojewody Dolnośląskiego

Spotkanie Macieja Awiżenia - Wojewody Dolnośląskiego z Astrid Castelein, dyrektor biura UNHCR w Krakowie – Agencji ONZ ds. Uchodźców.

Spotkanie Macieja Awiżenia - Wojewody Dolnośląskiego z Astrid Castelein, dyrektor biura UNHCR w Krakowie – Agencji ONZ ds. Uchodźców.

W trakcie spotkania poruszony został m.in. temat Polsko-Szwajcarskiego Programu Współpracy, prowadzonej przez Ministerstwo Funduszy i Polityki Regionalnej, skierowanego dla miast zagrożonych utratą funkcji społeczno-ekonomicznych.

Program Współpracy obejmuje dwa różne aspekty:

• Pierwszy to Polsko-Szwajcarski program rozwoju dla polskich miast zagrożonych utratą zaplecza/funkcji społecznogospodarczych;

• Drugi to Program Badań i Innowacji, którego celem jest dalsze wzmacnianie doskonałości badawczej i potencjału innowacyjnego polskich organizacji badawczych, uniwersytetów i przedsiębiorstw (ze szczególnym uwzględnieniem MŚP jako siły napędowej innowacji i tworzenia miejsc pracy) poprzez ułatwianie współpracy w zakresie badań i innowacji z partnerami ze Szwajcarii.

Polsko-Szwajcarski Program Współpracy na rzecz rozwoju miast adresowany jest do 139 miast w Polsce, w tym kilkanaście w województwie dolnośląskim.

Szczegółowe informacje znajdą Państwo pod adresem:<https://www.programszwajcarski.gov.pl/>

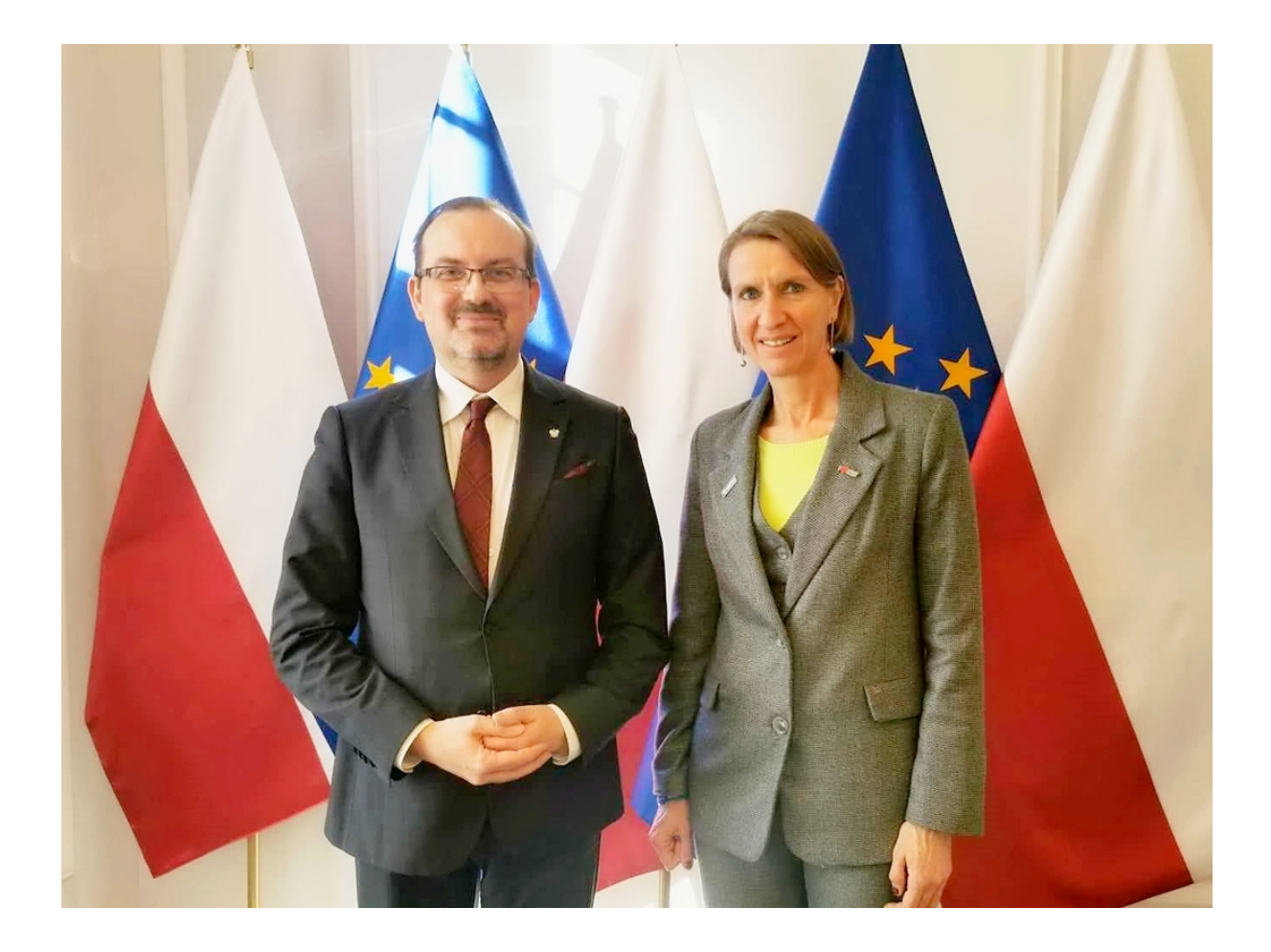

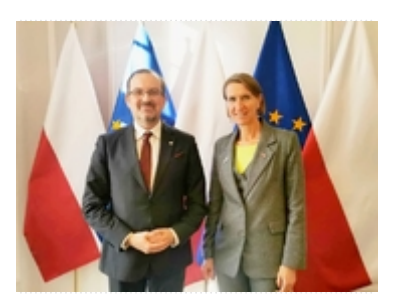

Astrid Castelein UNHCR

[Drukuj](javascript:winopen() [Generuj PDF](https://www.duw.pl/pl/dla-mediow/aktualnosci/19241,UNHCR-Polska-z-wizyta-u-Wojewody-Dolnoslaskiego.pdf) [Powiadom](https://www.duw.pl/pl/notify/19241,dok.html?poz=dla-mediow/aktualnosci&drukuj=window&keepThis=true&TB_iframe=true&height=450&width=400) [Powrót](javascript:history.go(-1))

liczba wejść: 477